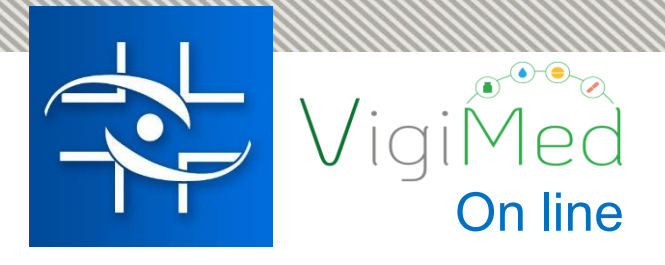

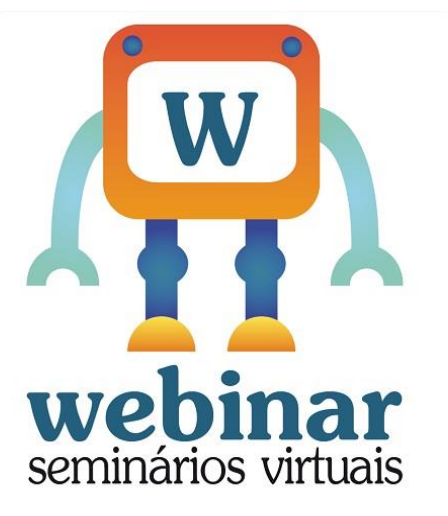

### **Webinar com a Gerência de Farmacovigilância**:

VigiMed - Reclame à Anvisa seus problemas de eventos adversos com o uso de medicamentos!

**Realização:**

**Agência Nacional de Vigilância Sanitária - Anvisa**

**Coordenação de Gestão da Transparência e Acesso à Informação - CGTAI Gerência-Geral de Conhecimento, Inovação e Pesquisa - GGCIP**

**Gerência Geral de Monitoramento de Produtos sujeitos à Vigilância Sanitária - GGMON Gerencia de Farmacovigilância – GFARM**

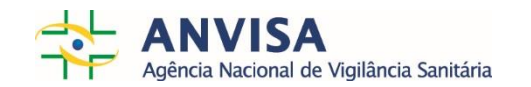

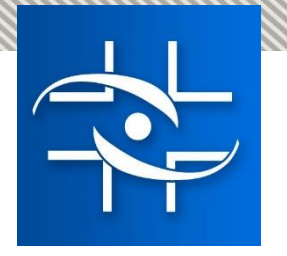

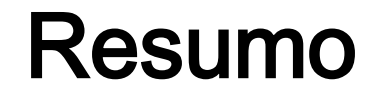

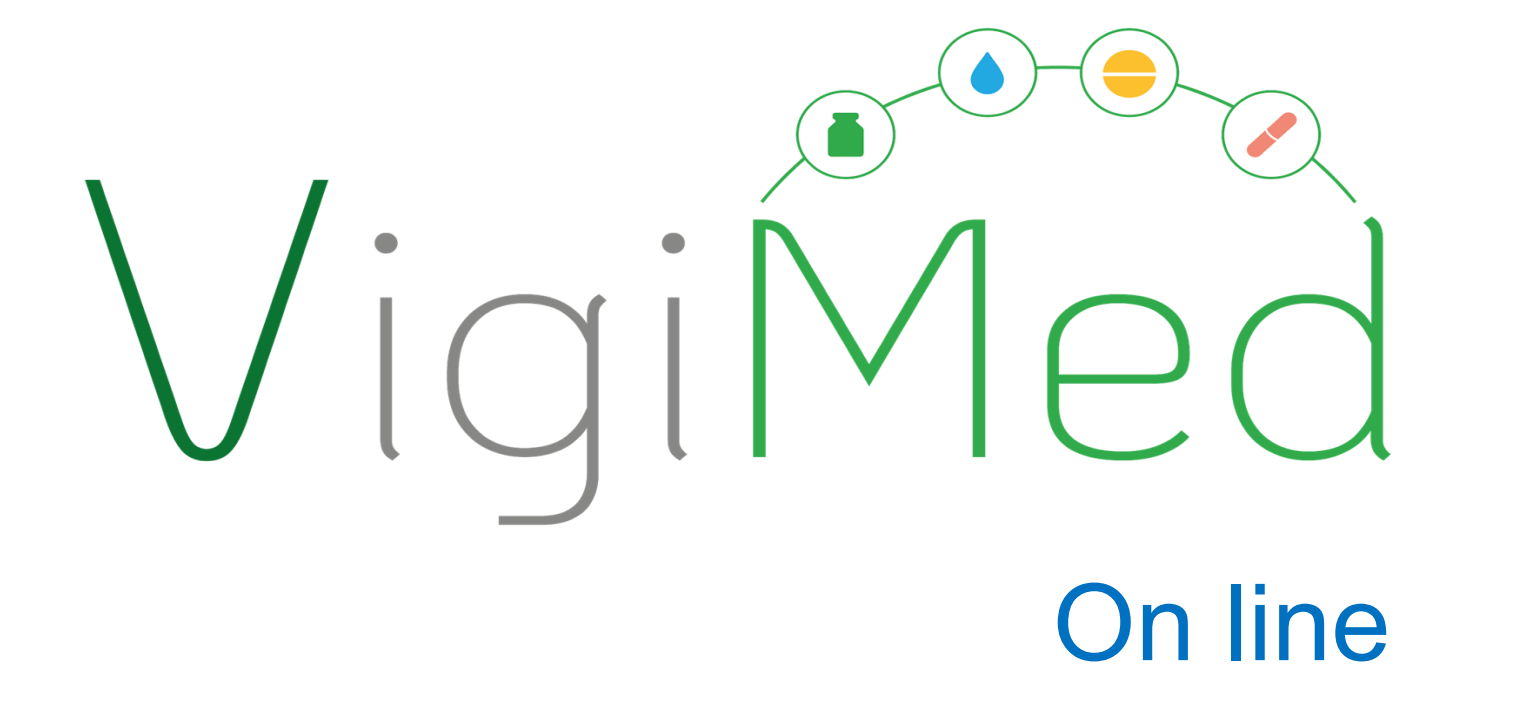

- $\checkmark$  O que é?
- O que é Farmacovigilância?
- $\checkmark$  O que são eventos adversos?
- $\checkmark$  Por que Farmacovigilância?
- $\checkmark$  Por que é importante?
- $\checkmark$  O que preciso fazer?
- $\checkmark$  Como posso relatar meu caso?
- $\checkmark$  O que acontece depois?

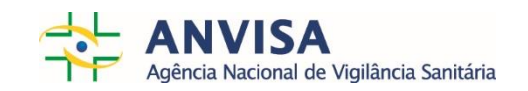

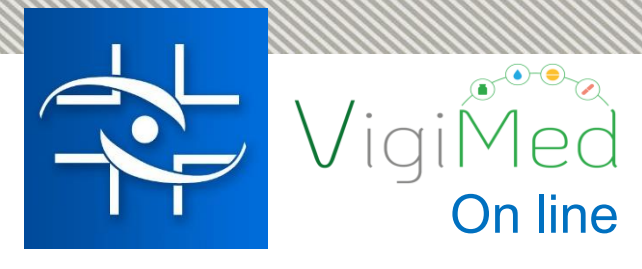

# O que é?

O VigiMed é o novo sistema de farmacovigilância disponibilizado pela Anvisa para cidadãos e profissionais de saúde relatarem problemas com o uso de medicamentos e vacinas.

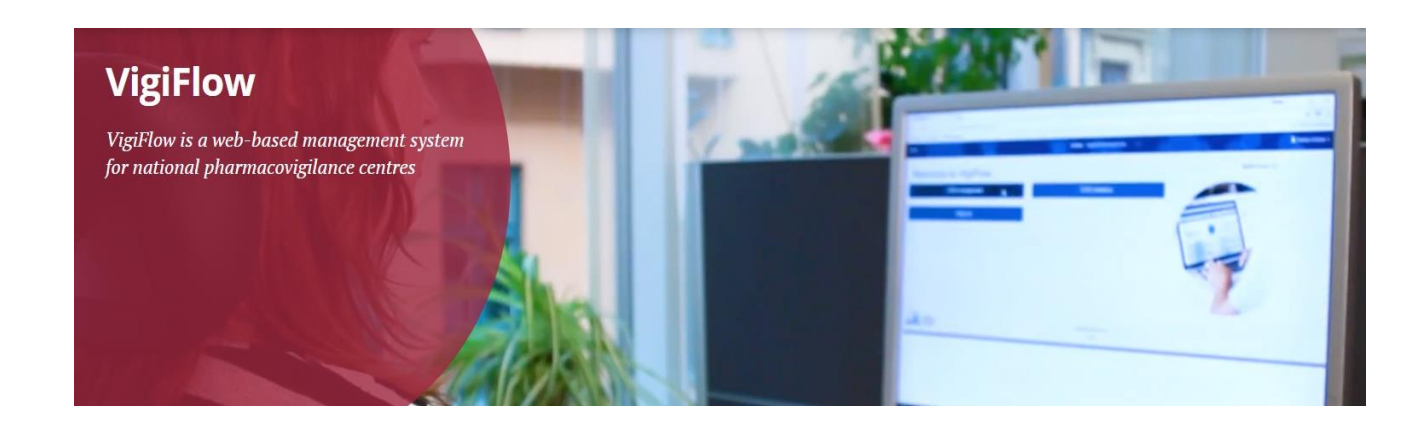

O VigiMed é nome dado no Brasil ao sistema VigiFlow, utilizado pela Organização Mundial de Saúde (OMS) para o recebimento de notificações de eventos adversos de vários países e fornecido por Uppsala Monitoring Centre (UMC) - centro vinculado à OMS que operacionaliza o Programa de Monitoramento Internacional de Medicamentos.

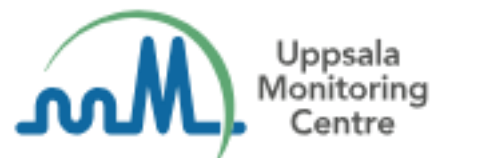

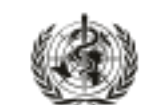

**VHO Collaborating Centre for** nternational Drug Monitoring

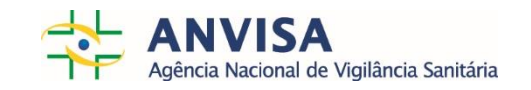

# O que é Farmacovigilância?

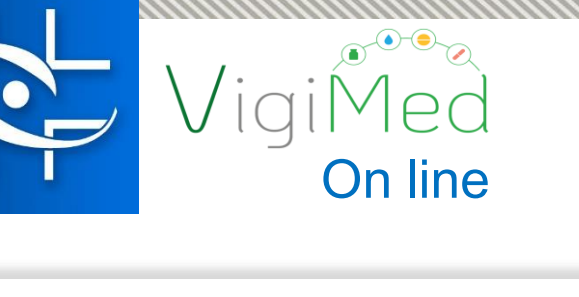

É a ciência e as atividades relativas à detecção, avaliação, compreensão e prevenção dos eventos adversos e quaisquer outros problemas relacionados a medicamentos e vacinas. (OMS, 2002)

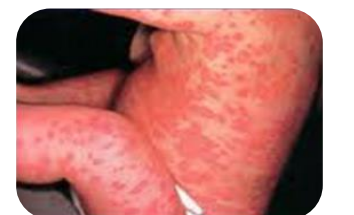

Reação adversa

Erro de medicação

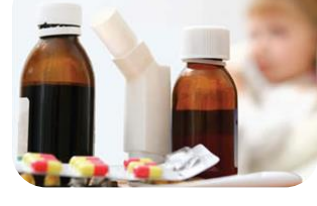

RAM/Desvio de qualidade

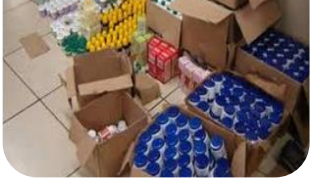

Uso não aprovado

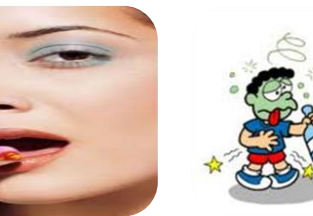

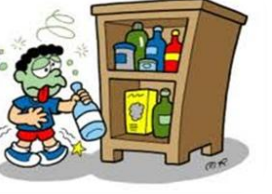

Abuso Intoxicação Inefetividade Interação

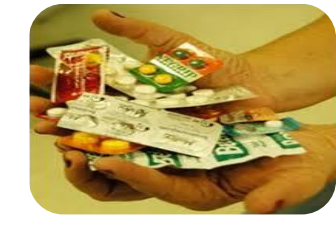

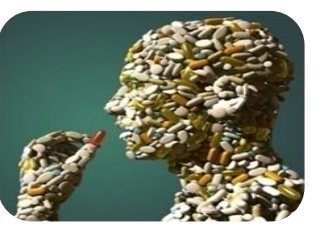

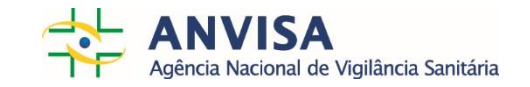

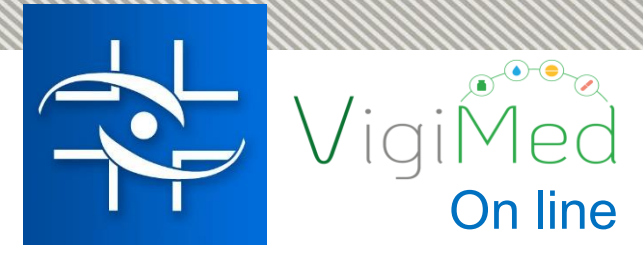

# O que são eventos adversos?

Os eventos adversos:

- são efeitos indesejáveis que ocorrem após o uso de medicamentos;
- $\checkmark$  podem ser leves ou graves e, em alguns casos, causar morte;
- $\checkmark$  são diferentes em cada paciente e dependem muito da sua saúde geral, do estado da doença, idade, peso e sexo.

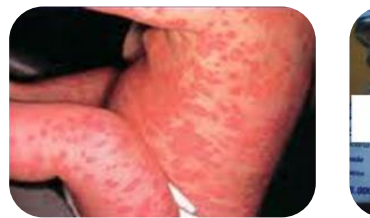

Reação adversa

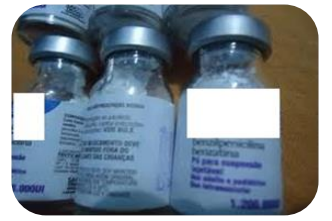

Erro de medicação

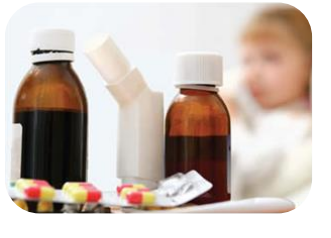

RAM/Desvio de qualidade

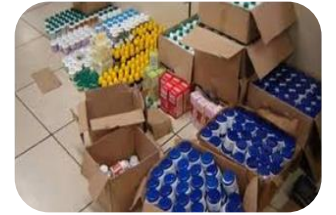

Uso não aprovado

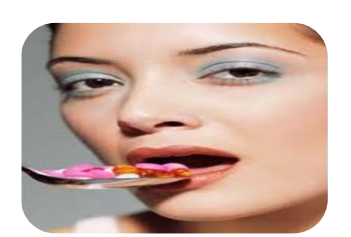

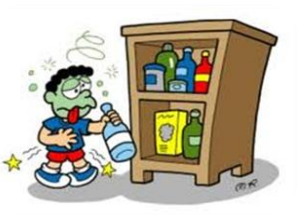

Abuso Intoxicação Inefetividade Interação

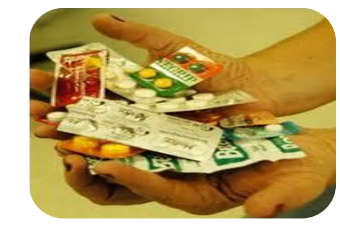

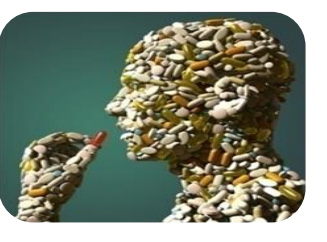

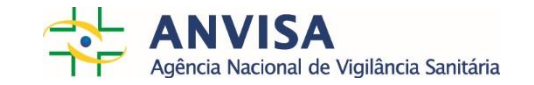

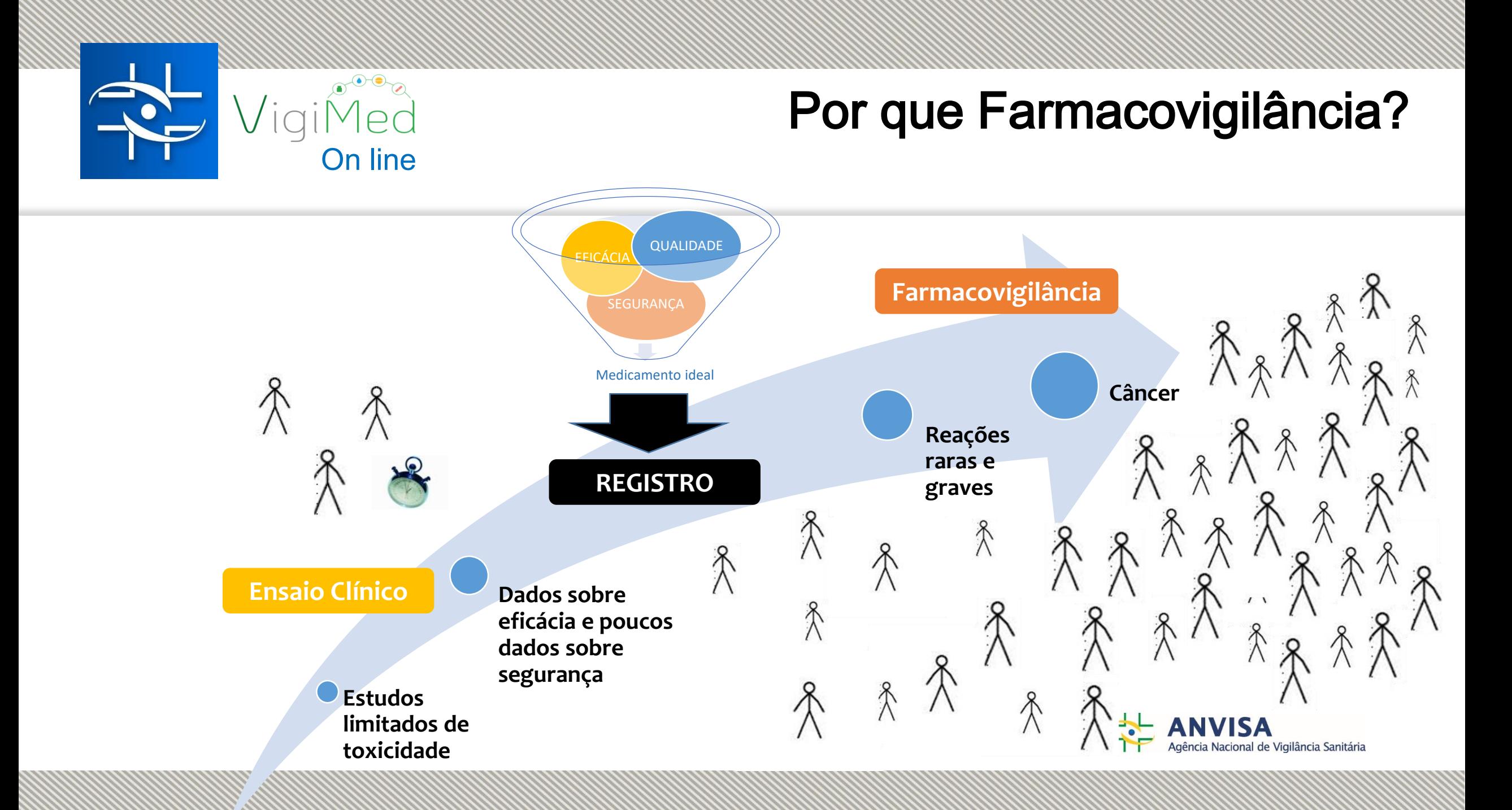

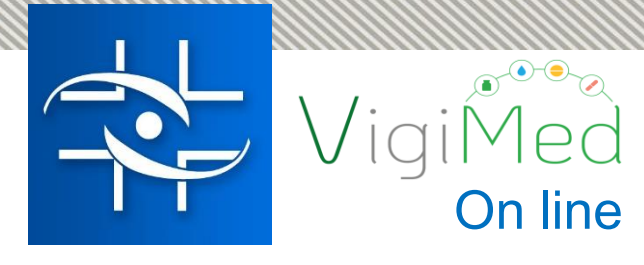

### Por que é importante?

As reações adversas ao uso dos medicamentos são uma causa considerável de internações hospitalares e mortes.

Os eventos adversos representam um problema de saúde pública.

> Estudos demonstram que grande parte desses eventos poderia ter sido evitada.

Seu relato possibilita a identificação e investigação de eventos adversos desconhecidos ou pouco descritos.

> Informe seu médico ou profissional de saúde sobre eventos adversos.

Falarmos dos eventos adversos fará com que o uso de medicamentos se torne mais seguro para todos.

.

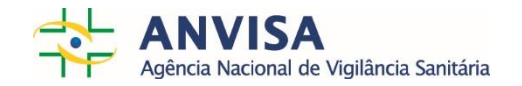

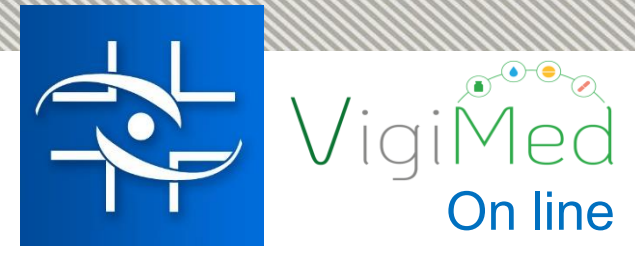

# O que preciso fazer?

- $\checkmark$  A próxima vez que você tomar seu medicamento ou vacina, preste atenção em possíveis eventos adversos.
- $\checkmark$  Se suspeitar de algum evento adverso, anote e converse com seu médico ou profissional de saúde sobre os sintomas.
- $\checkmark$  E muito importante que eles lhe orientem sobre quais providências devem ser tomadas.

### Tome seu medicamento ou vacina

Anote os possíveis eventos adversos

Fale com seu médico ou profissional de saúde

Relate ocorrido no Vigimed <sub>on line</sub>

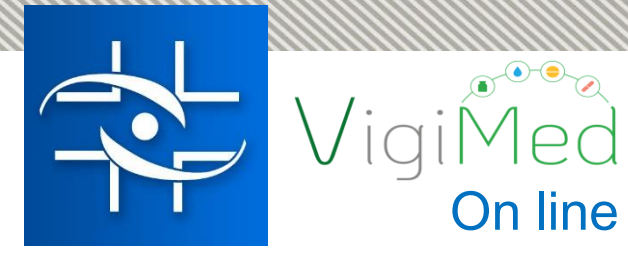

### Como posso relatar meu caso?

### Acesse o VigiMed <sub>on line</sub> em [portal.anvisa.gov.br/vigimed](http://portal.anvisa.gov.br/vigimed)

É muito simples e rápido. Basta informar alguns dados sobre quem usou o medicamento ou vacina, os eventos adversos apresentados e os medicamentos utilizados. Não é preciso cadastro prévio, apenas seu email!

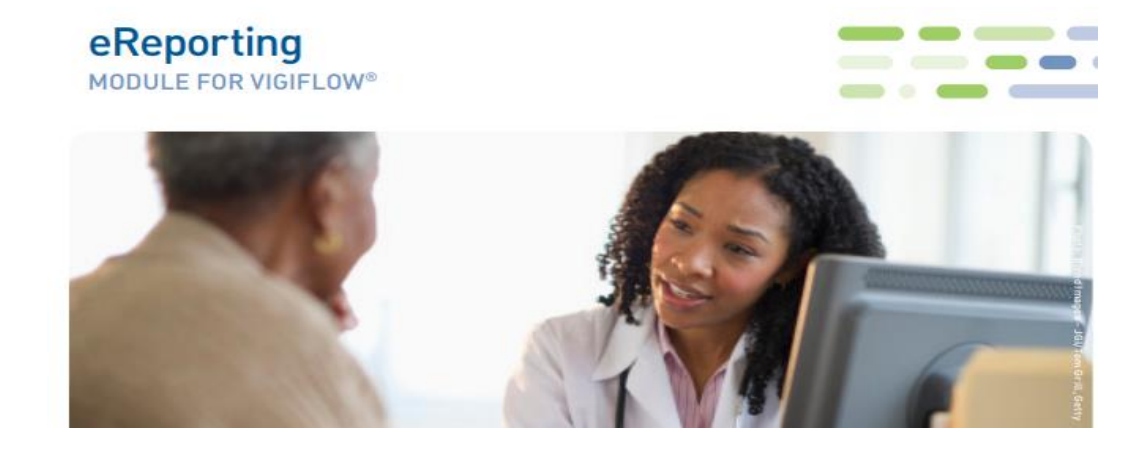

eReporting é o nome do formulário eletrônico do sistema VigiFlow – um módulo on line de entrada de dados.

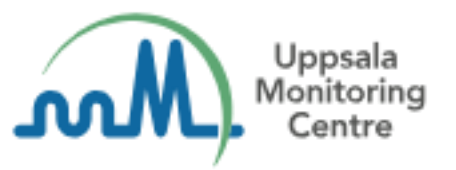

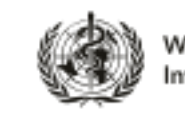

WHO Collaborating Centre for International Drug Monitoring

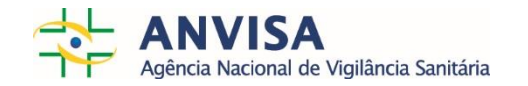

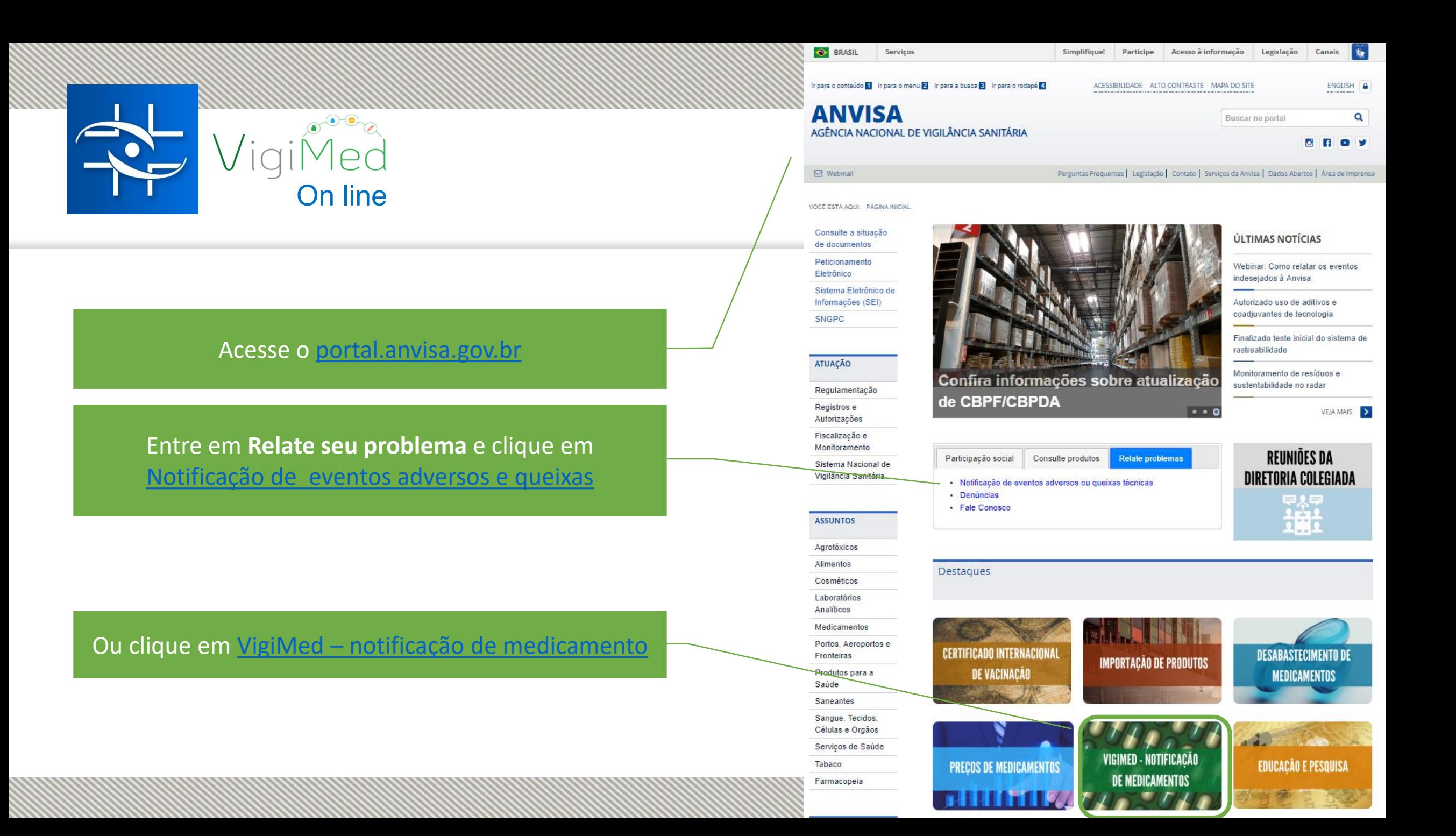

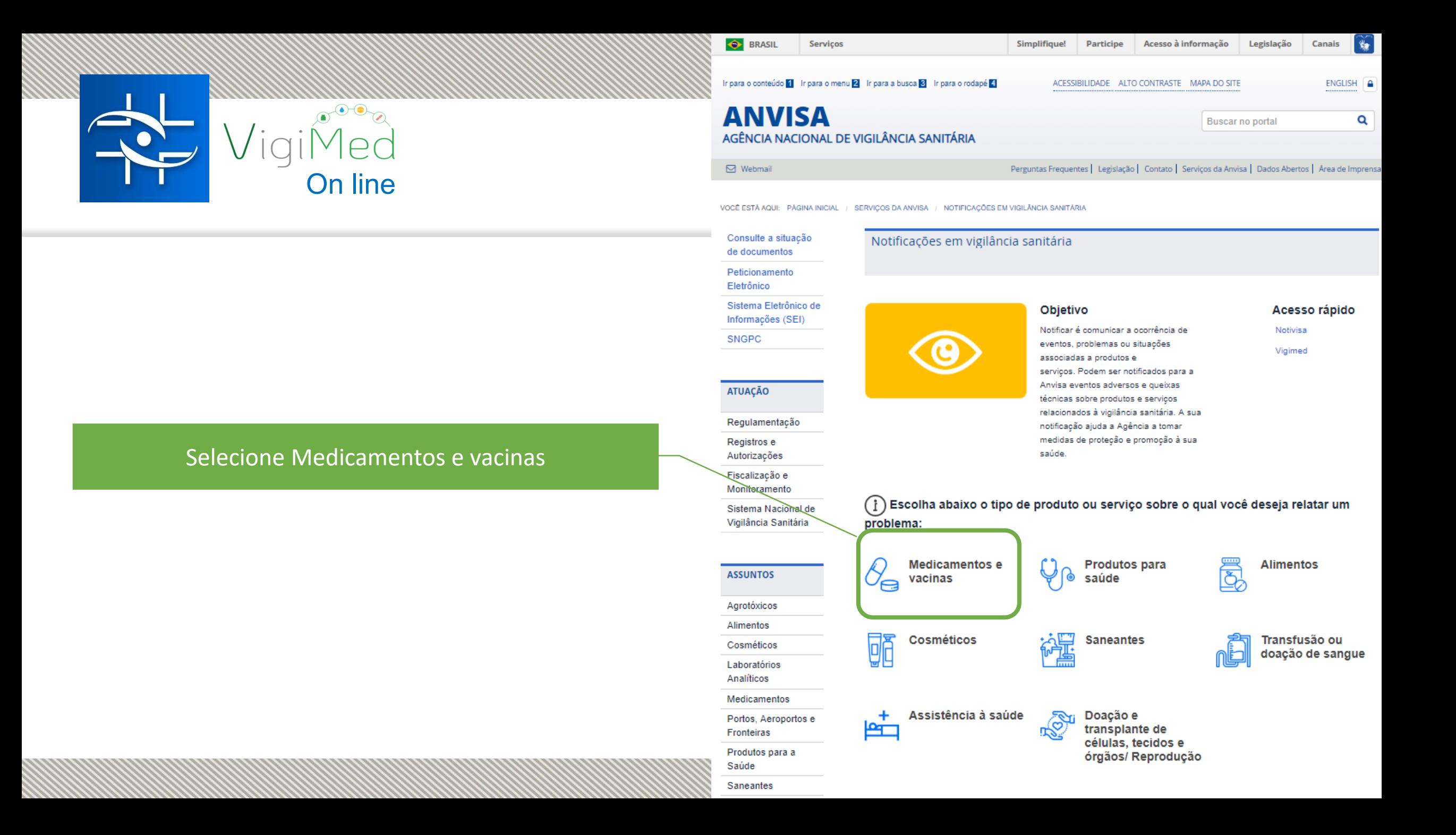

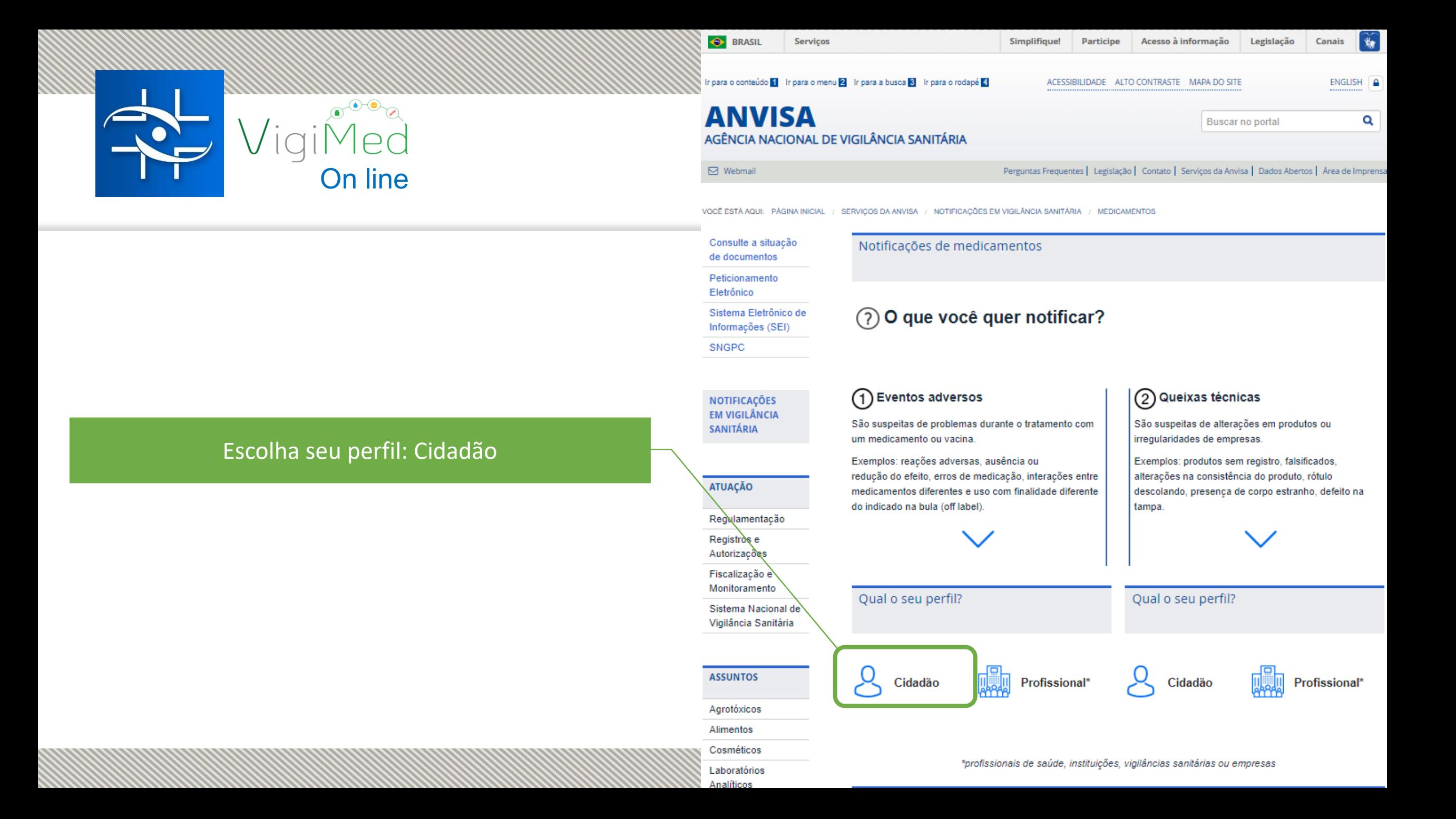

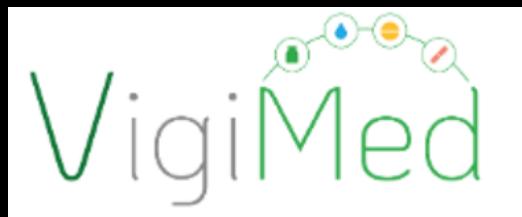

### Como preencher?

#### Notificação de Eventos Adversos a Medicamentos

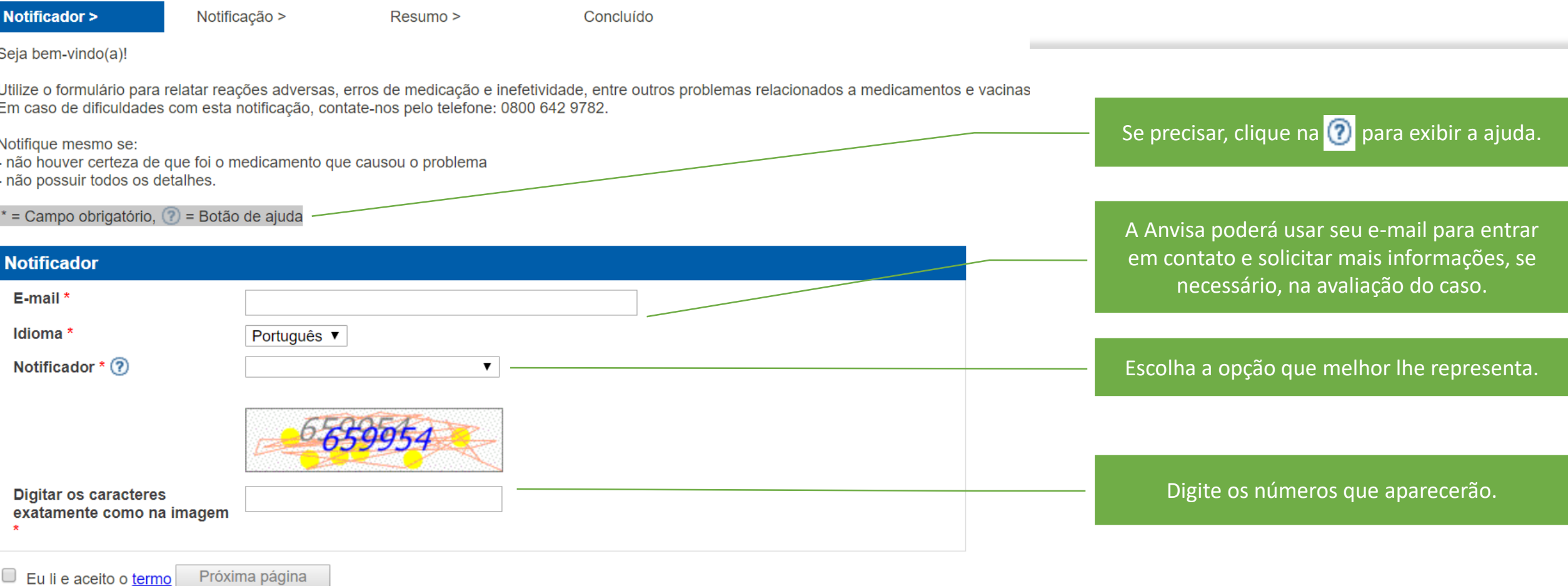

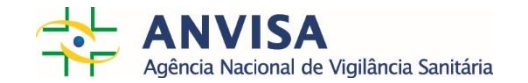

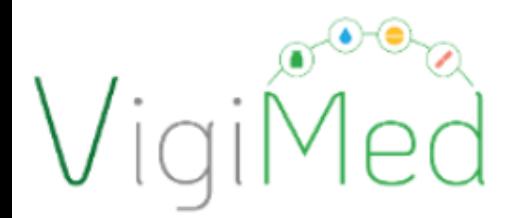

#### Notificação de Eventos Adversos a Medicamentos

Notificador >

Notificação >

Resumo >

Seja bem-vindo(a)!

Utilize o formulário para relatar reações adversas, erros de medicação e inefetividade, entre outros problemas relacionados a medicamentos e vacinas. Em caso de dificuldades com esta notificação, contate-nos pelo telefone: 0800 642 9782.

Concluído

Notifique mesmo se:

- não houver certeza de que foi o medicamento que causou o problema
- não possuir todos os detalhes.
- \* = Campo obrigatório,  $\binom{2}{3}$  = Botão de ajuda

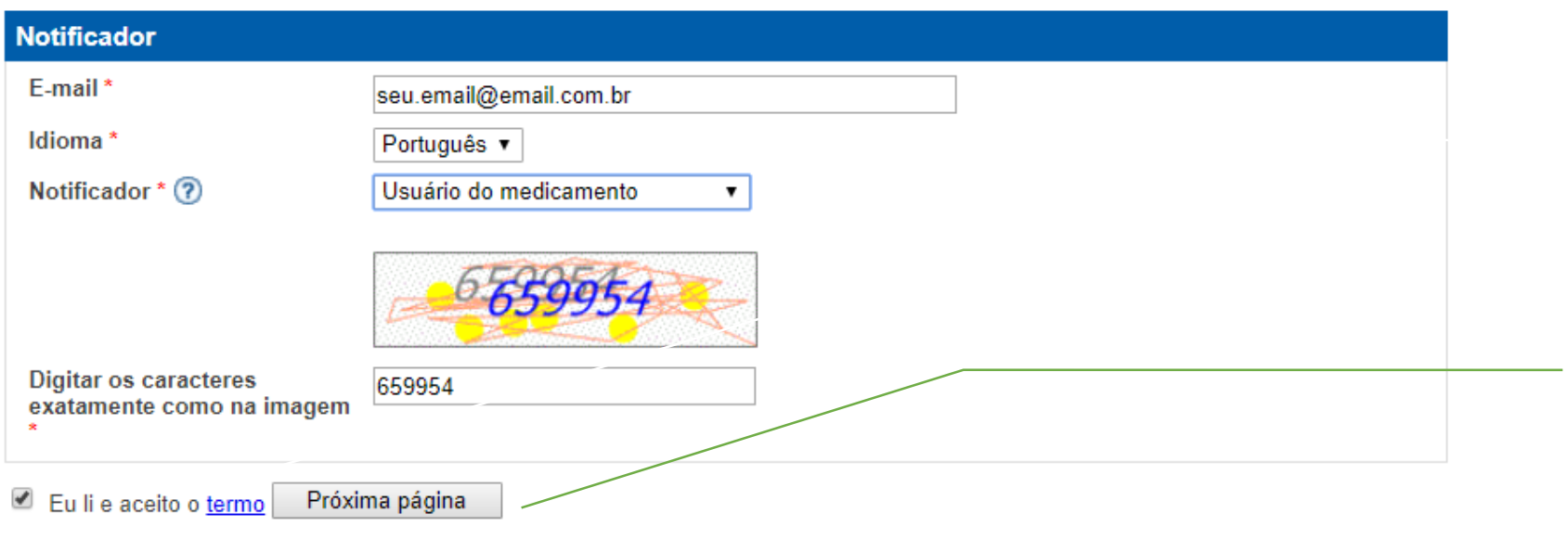

Informações sobre o sistema e segurança dos seus dados constam no termo de uso do VigiMed, disponível no link 'Termo'.

Para aceitá-lo, clique em "Li e aceito". Só assim o botão "Próxima página" é liberado. Clique nele para prosseguir.

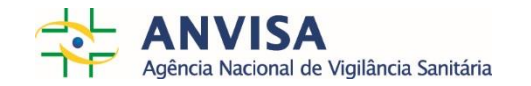

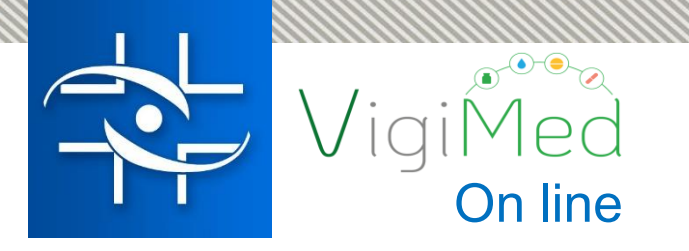

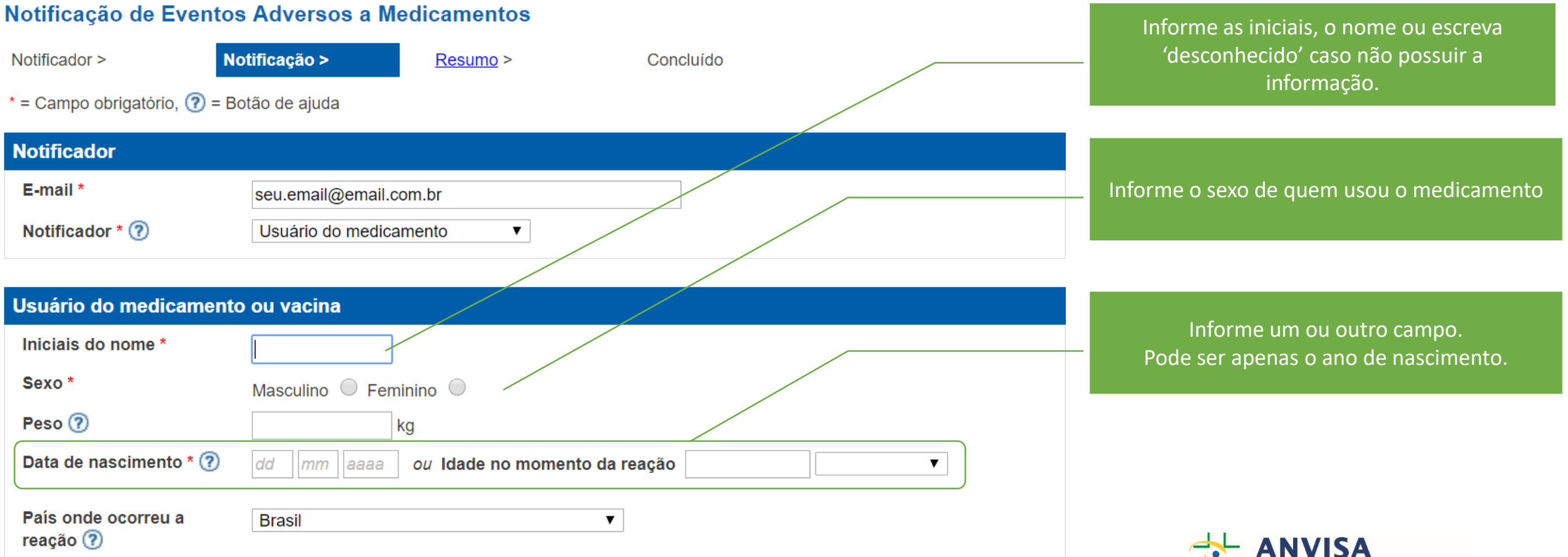

Agência Nacional de Vigilância Sanitária

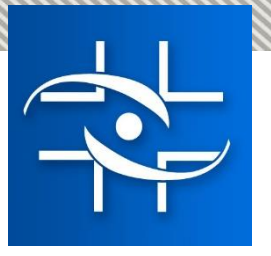

Inclua um relato do caso. Inicie informando Estado e Cidade onde ocorreu o evento. Depois descrevendo o ocorrido, incluindo detalhes que considerar importantes para o caso.

#### Descreva a situação

\* Descreva com suas palavras qualquer sintoma ou efeito indesejado que considere ser causado pelo(s) medicamento(s) ou pela(s) vacina(s).

Podem ser inseridos outros detalhes sobre o(s) medicamento(s) ou a(s) vacina(s) e ainda as datas relevantes. Por favor, insira o máximo de informações disponíveis. E informe o número de lote, no caso de suspeita de inefetividade do medicamento.

E informe o número de lote, no caso de suspeita de inefetividade do medicamento.

Caracteres restantes: 19965

ESTADO/ CIDADE - Relate o caso....

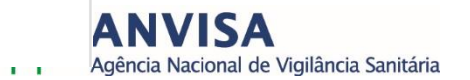

#### Reações/sintomas

Insira uma breve descrição (ex: dor de cabeça ou diarreia) para a(s) reação(ões), bem como outros detalhes relevantes. Clique no botão "+ Reação / sintoma" para cada nova reação.

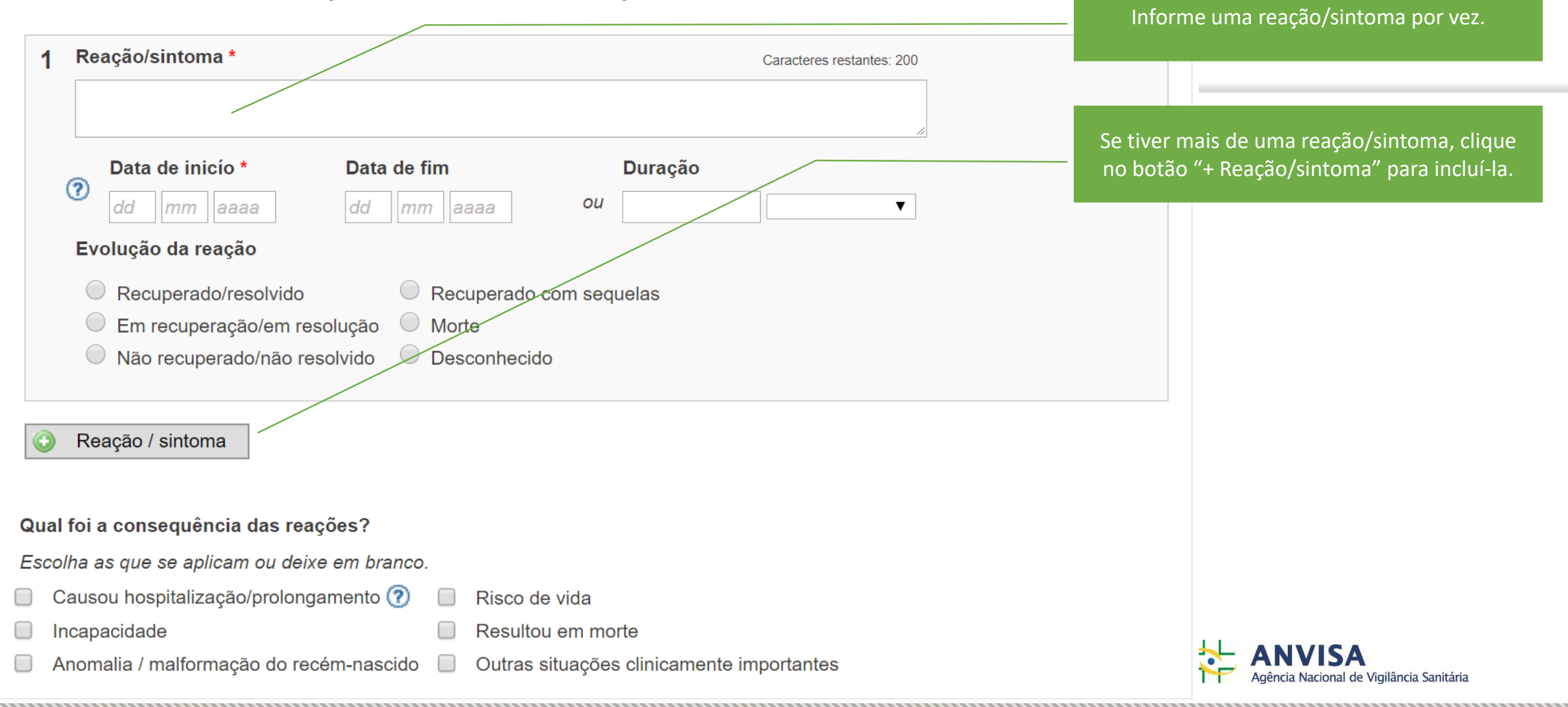

#### Reações/sintomas

Insira uma breve descrição (ex: dor de cabeça ou diarreia) para a(s) reação(ões), bem como outros detalhes<br>relevantes. Clique no botão "+ Reação / sintoma" para cada nova reação.

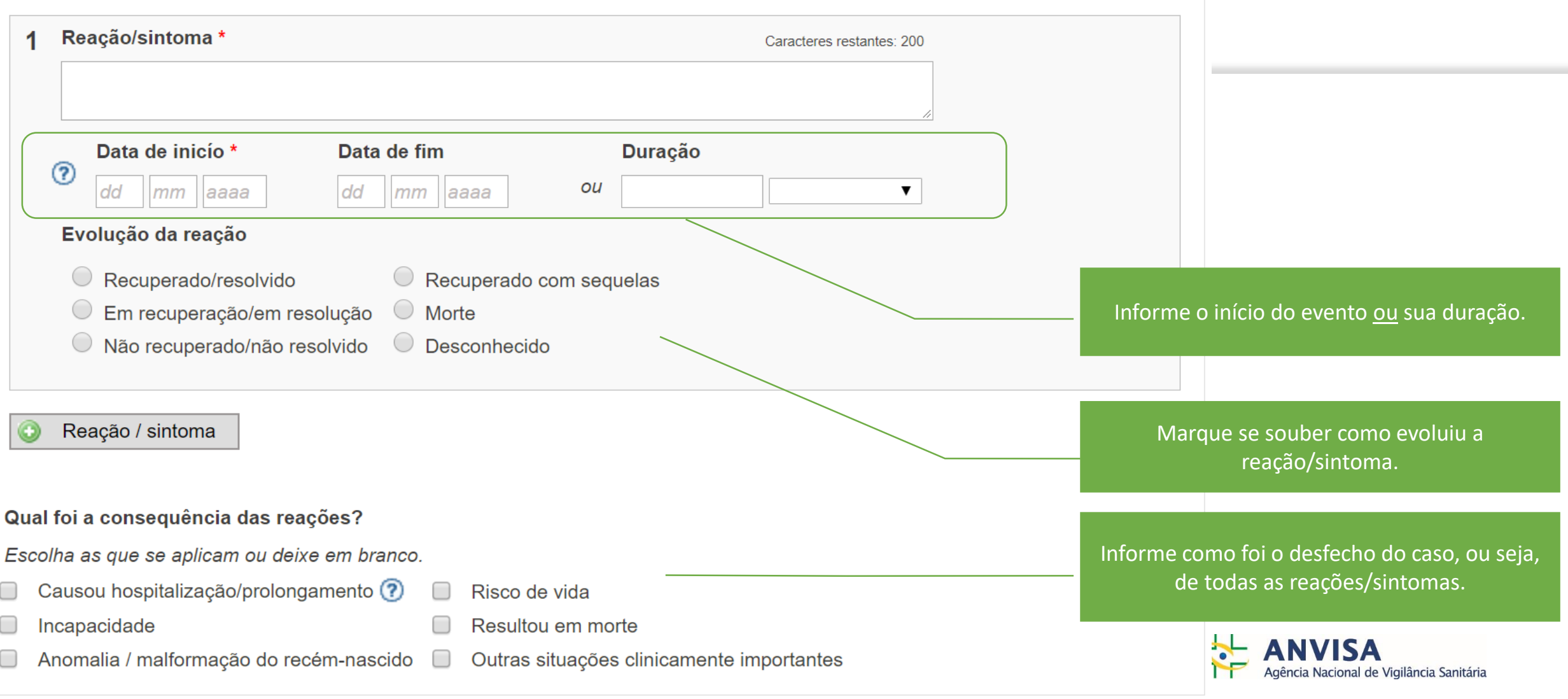

#### **Medicamentos ou vacinas**

Insira o nome e outros detalhes para cada medicamento ou vacina que tomou antes da reação acontecer.<br>Clique em "+ Medicamento / Vacina" para cada novo produto. Por favor, descreva também produtos à base de<br>plantas, drogas

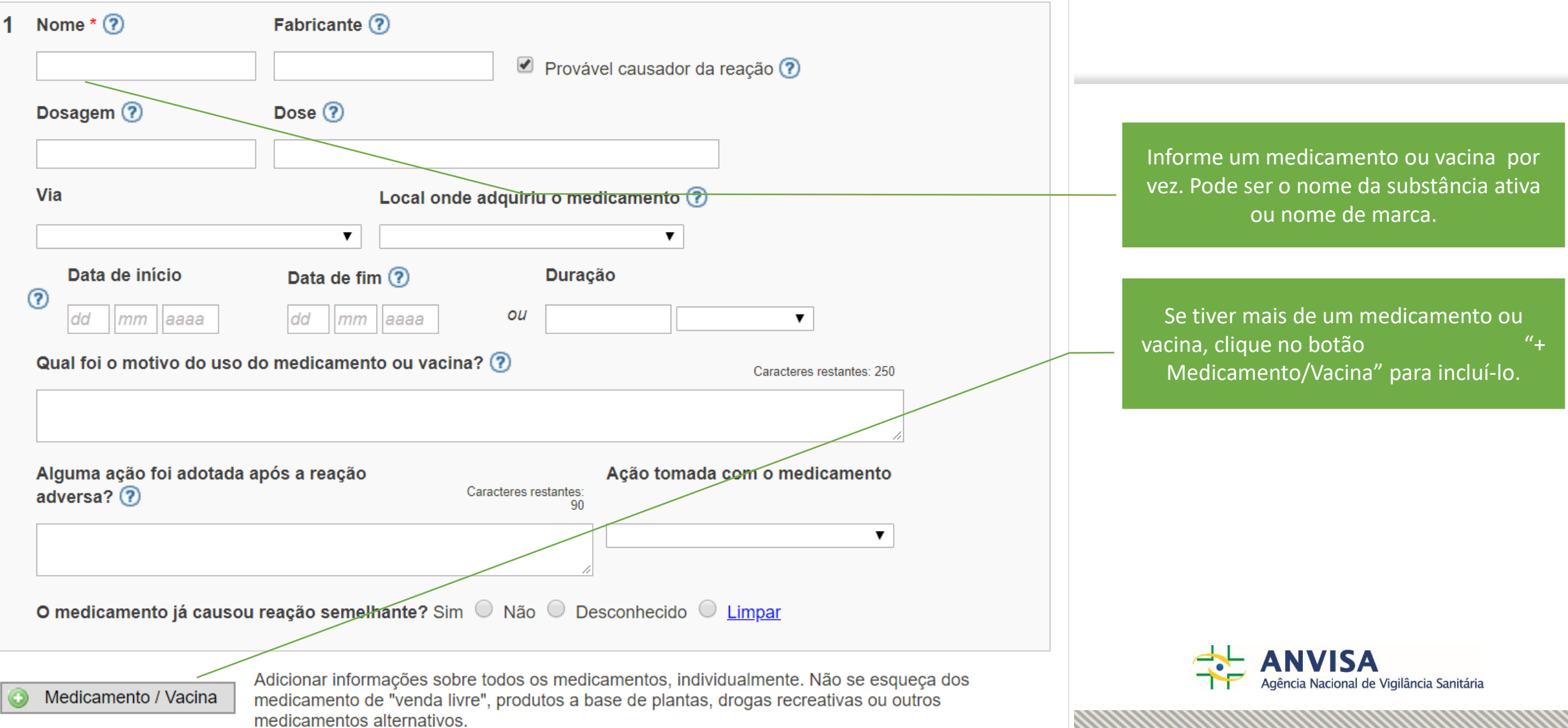

### Medicamentos ou vacinas

Insira o nome e outros detalhes para cada medicamento ou vacina que tomou antes da reação acontecer.<br>Clique em "+ Medicamento / Vacina" para cada novo produto. Por favor, descreva também produtos à base de<br>plantas, drogas

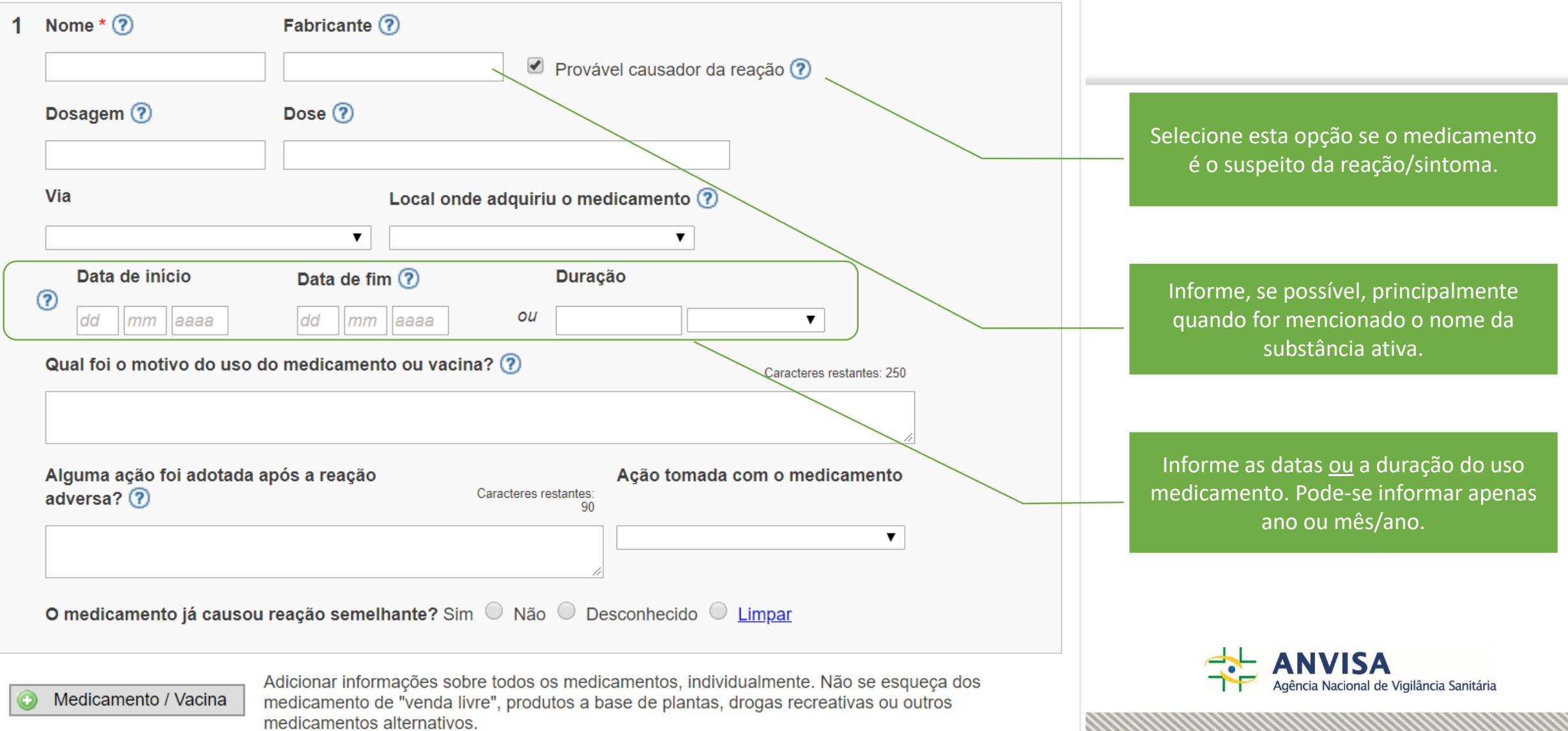

#### Medicamentos ou vacinas

Insira o nome e outros detalhes para cada medicamento ou vacina que tomou antes da reação acontecer.<br>Clique em "+ Medicamento / Vacina" para cada novo produto. Por favor, descreva também produtos à base de<br>plantas, drogas

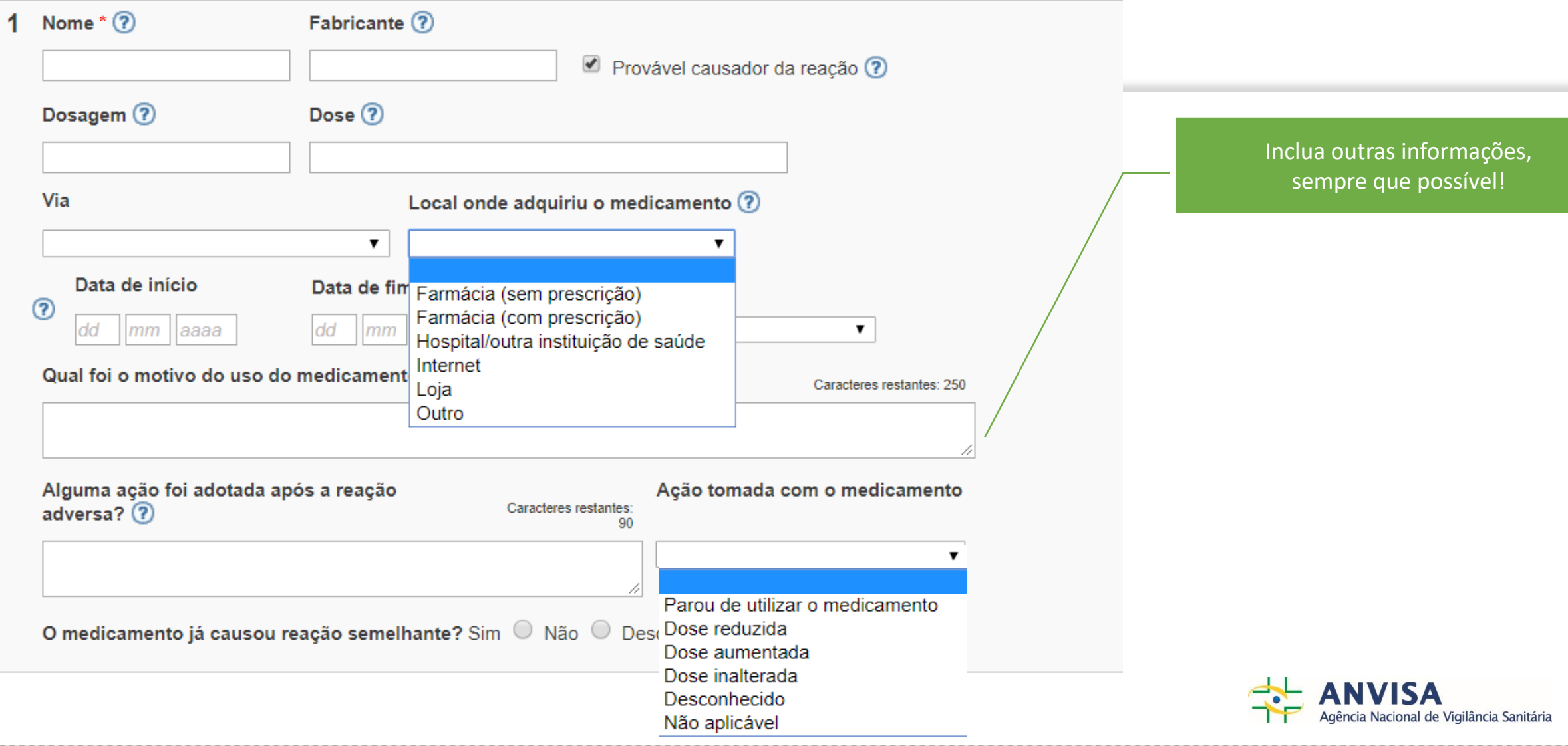

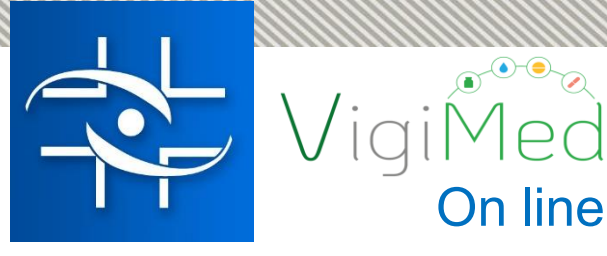

Informe a história médica do usuário do medicamento, incluindo informações anteriores, além das atuais.

Relate qualquer outra informação que pode ser relevante para o caso.

### Informação adicional

Insira uma breve descrição da história médica. Isso é importánte uma vez que algumas reações só aparecem com a combinação de doenças, dietas especiais, drogas fabagismo, consumo de álcool ou alergias. Insira também outros comentários que preferir.

Doença prévia e atual

Caracteres restantes: 10000

Comentários adicionais

Caracteres restantes: 500

Próxima página

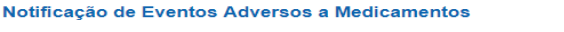

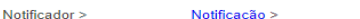

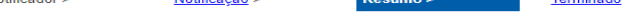

Este é o resumo da sua notificação. Por favor verifique se as informações estão corretas.<br>Se não, utilize o botão "Página anterior" para alterar a informação. Para enviar a notificação, clique no botão "Submeter"

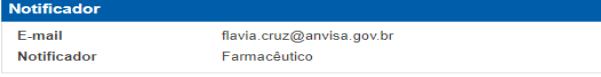

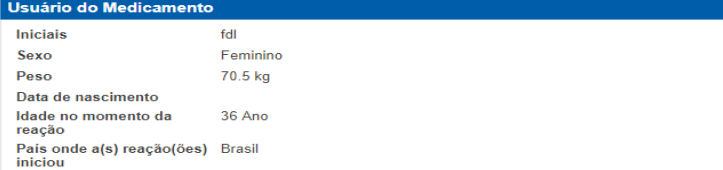

#### Descreva a situação

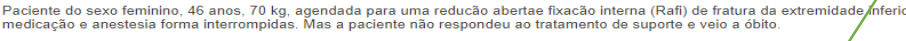

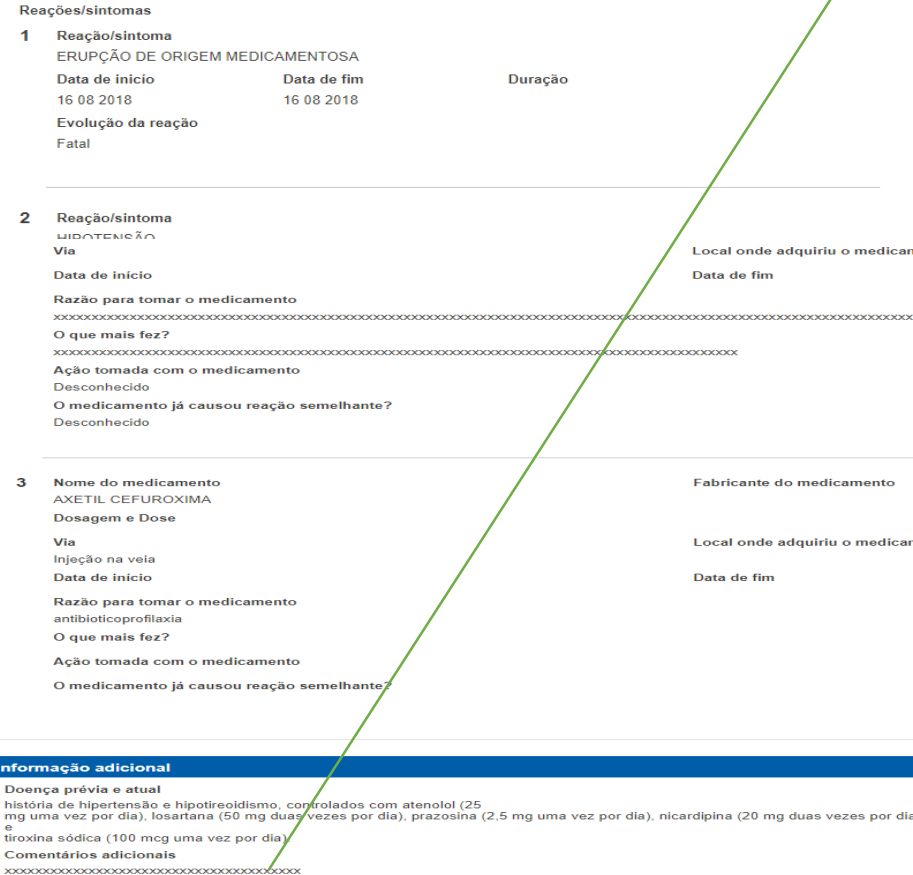

Revise seu relato. Se necessário clique na 'Página anterior' para alterar alguma informação ou em 'Submeter' para enviar a notificação.

Terminado

Após enviar o caso, você terá acesso ao link da sua notificação onde constarão todos os dados informados, bem como o Número de Identificação da notificação e a possibilidade de imprimi-la.

#### Notificação de Eventos Adversos a Medicamentos

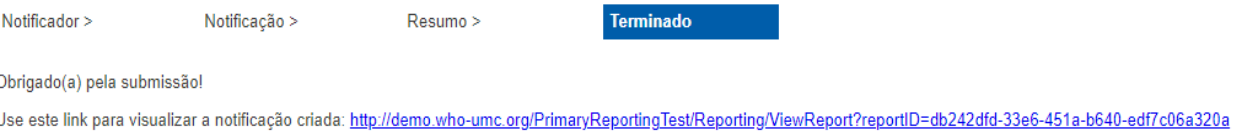

Por favor, feche a janela para evitar que alguém leia a sua notificação.

#### Imprimir a notificação

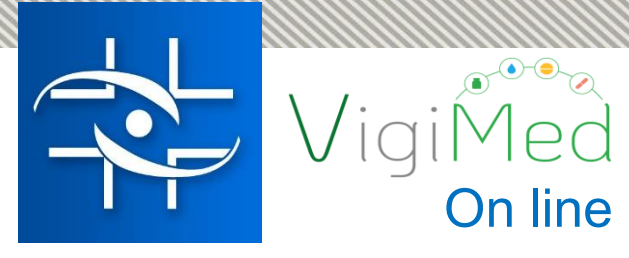

# On line **O que acontece depois?**

- $\checkmark$  As notificações recebidas são analisadas e monitoradas pela Anvisa e ou Vigilâncias Sanitárias Estaduais e Municipais.
- $\checkmark$  Investigações poderão acontecer para entender melhor alguns problemas.
- Poderão ser tomadas medidas para minimizar risco para a população se for identificado um risco potencial.

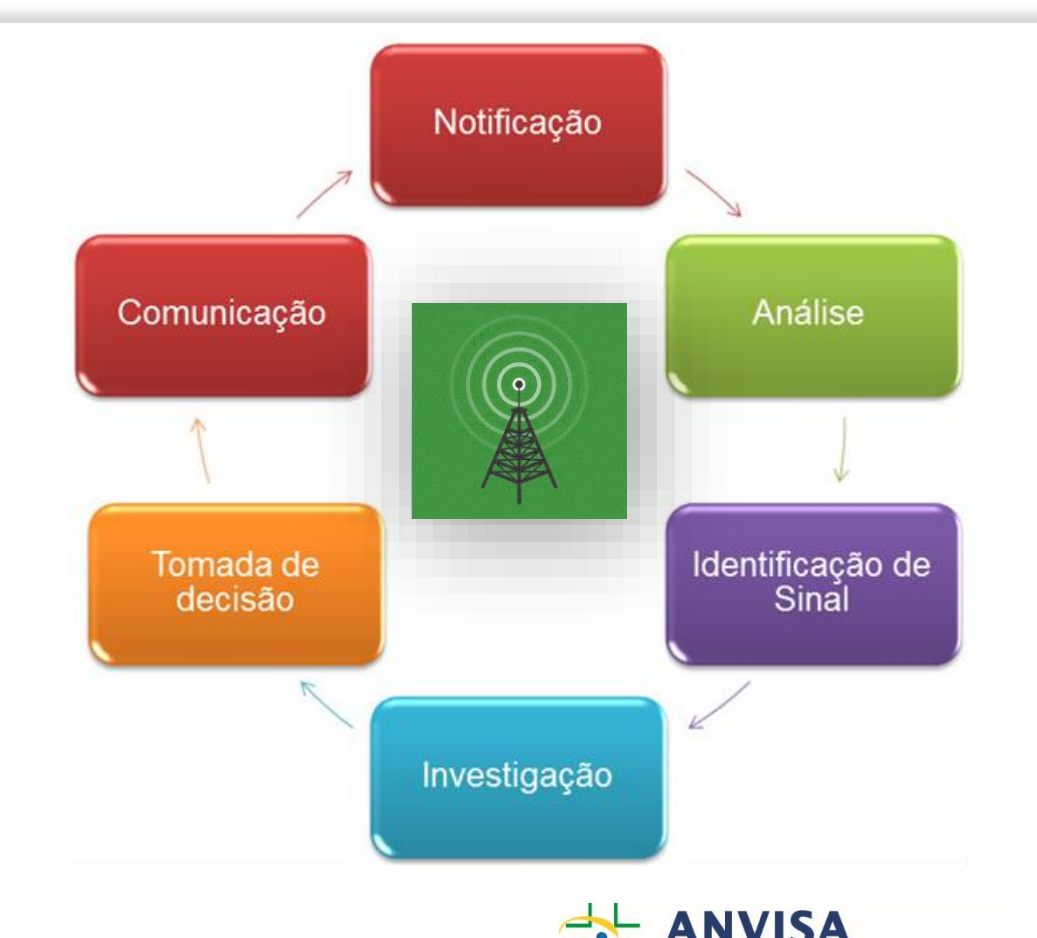

de Vigilância Sanitária

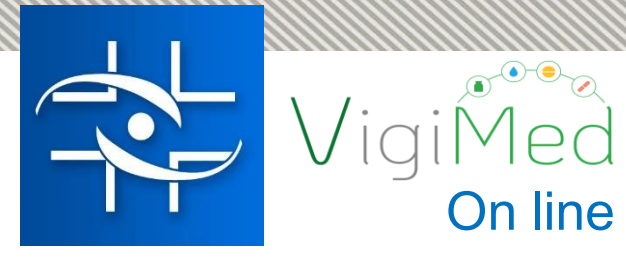

### On line **O que acontece depois?**

O Brasil, como país participante no Programa Internacional de Farmacovigilância da OMS, para possibilitar a Farmacovigilancia em escala global, compartilha as notificações com a base mundial, protegendo os dados dos usuários.

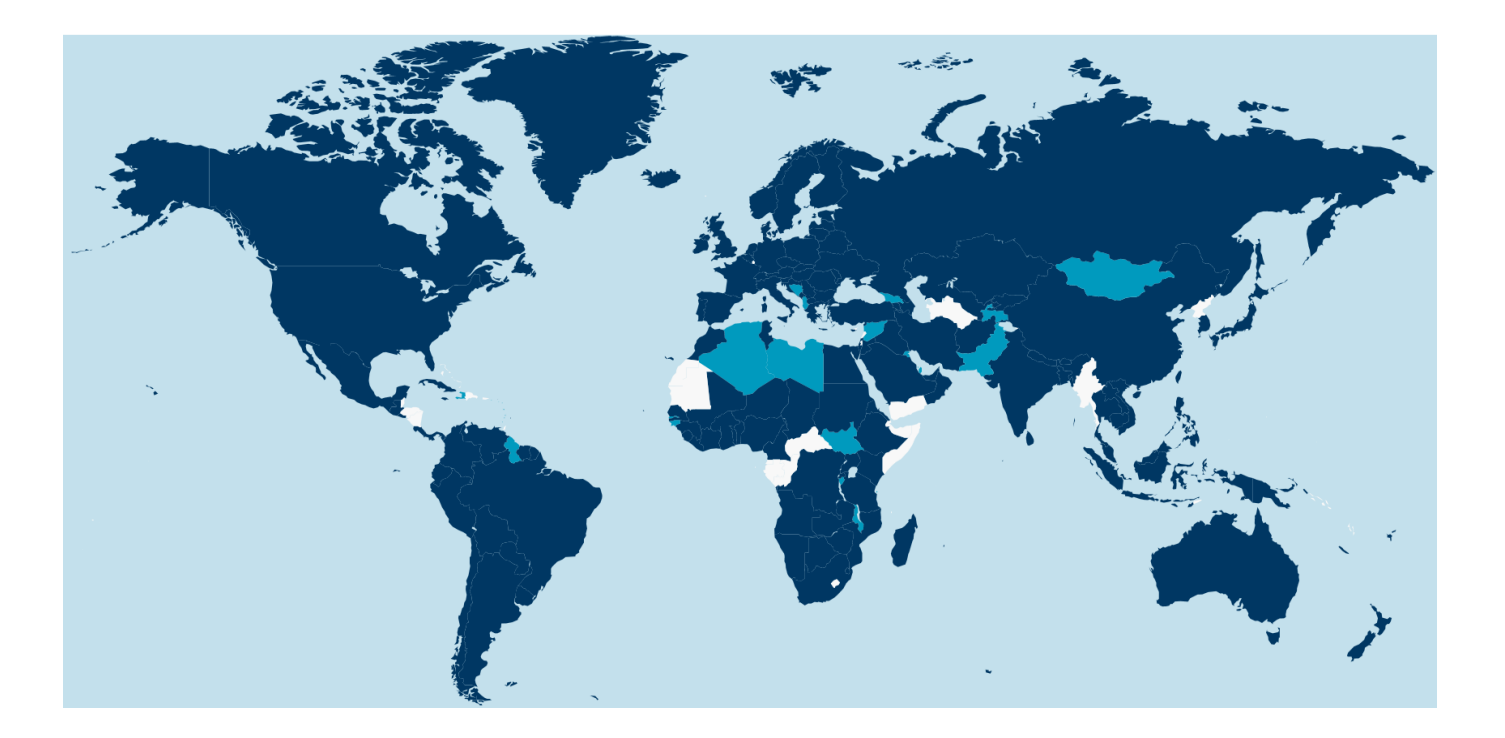

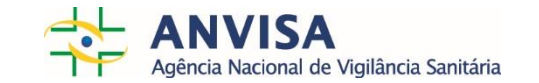

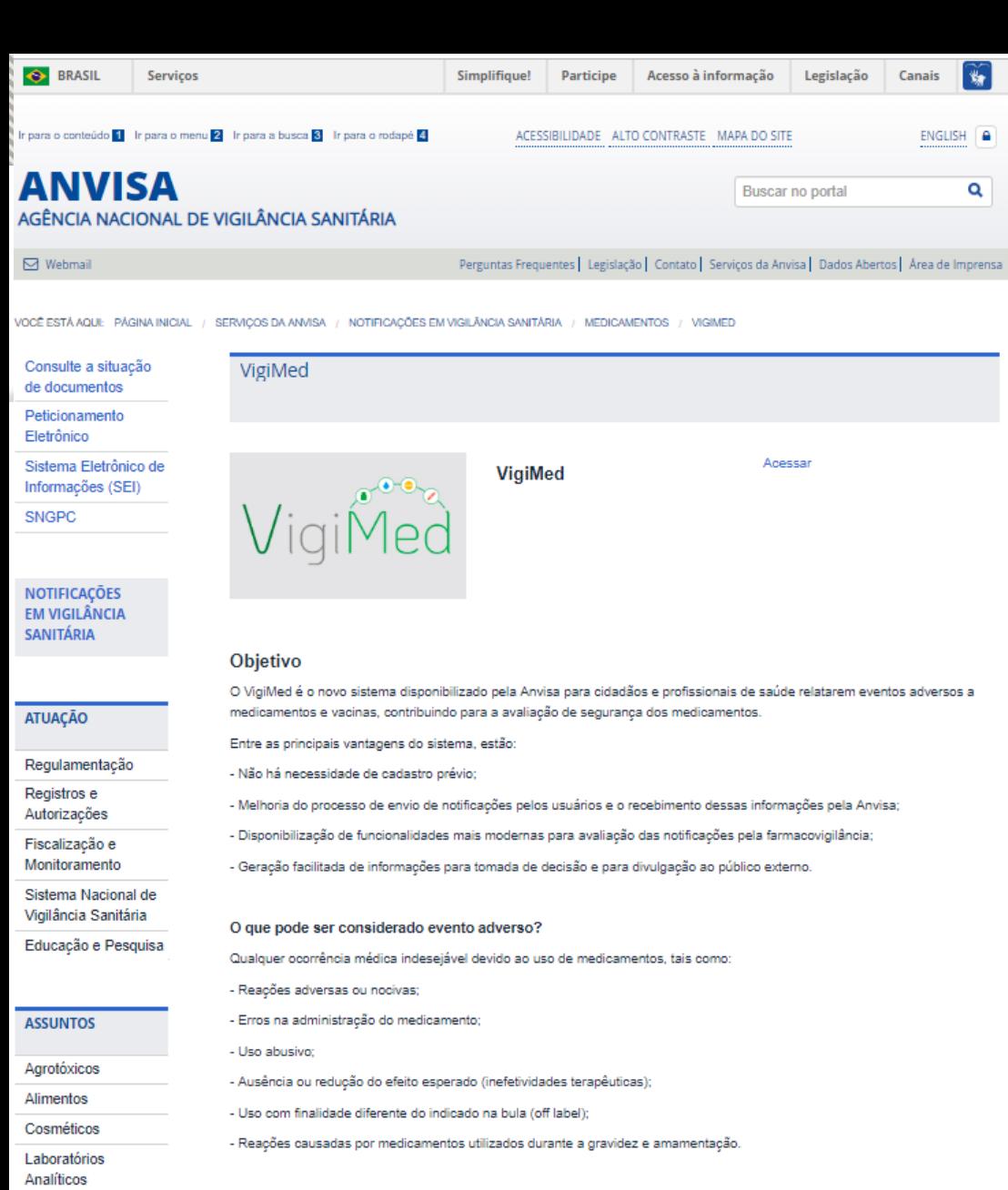

### Sua contribuição é muito importante!

A notificação voluntária é uma das ferramentas principais no monitoramento de eventos adversos na pós-comercialização de medicamentos e vacinas.

Acompanhe a página do VigiMed no [portal.anvisa.gov.br/vigimed](http://portal.anvisa.gov.br/vigimed)

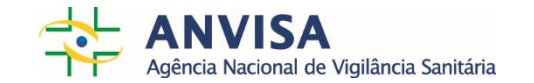

Medicamentos Portos, Aeroportos e Fronteiras **Drodutos nara a** 

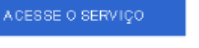

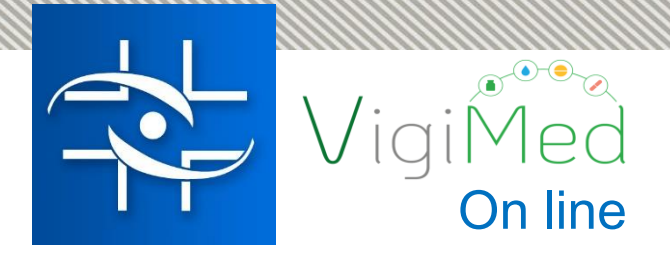

### Agradecemos a atenção!

### **Contato**

Agência Nacional de Vigilância Sanitária - Anvisa SIA Trecho 5 - Área especial 57 - Lote 200 CEP: 71205-050 Brasília - DF

> www.anvisa.gov.br www.twitter.com/anvisa\_oficial Anvisa Atende: 0800-642-9782

ouvidoria@anvisa.gov.br

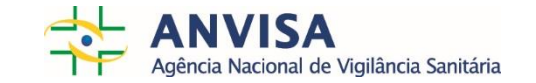